$(1, a)$   $2$   $3$   $4$  $Computational Thinking (CT)$  $Jawa API$ 

**1.** IT  $\blacksquare$  $\begin{minipage}[c]{0.8\linewidth} A.Kay \quad \ \ \text{Squareak}[5] \quad \ \ \, & \quad \ \ \text{Scratch}[6] \end{minipage}$  $[7]$  $[8]$ PEN[9]

 $[1]$ Computational Thinking $[2]$ ( CT)  $21$  $25$  $IT$  $\Box$  2]  $\Box$  2]  $\Box$  23]  $\Box$  23]  $\Box$  23]  $\Box$  23]  $\Box$  23]  $\Box$  23]  $\Box$  23]  $\Box$  23]  $\Box$  23]  $\Box$  23]  $\Box$  23]  $\Box$  23]  $\Box$  23]  $\Box$  23]  $\Box$  23]  $\Box$  23]  $\Box$  23]  $\Box$  23]  $\Box$  23]  $\Box$  23]  $\Box$  23]  $\Box$  23]  $\Box$  23 CT extensive contracts and the contracts of the contracts of the contracts of the contracts of the contracts of the contracts of the contracts of the contracts of the contracts of the contracts of the contracts of the cont S.Papert LOGO  $[4]$  30  $2000$ PEN xDNCL  ${\rm Java} \qquad {\rm Block} (\qquad \qquad )$ Block Java  $[10]$ 

 $1$ Aoyama Gakuin University

 $2$ National Institute of Informatics

 $3$ Shizuoka University

 $4$ Waseda University

a) matsuzawa@si.aoyama.ac.jp

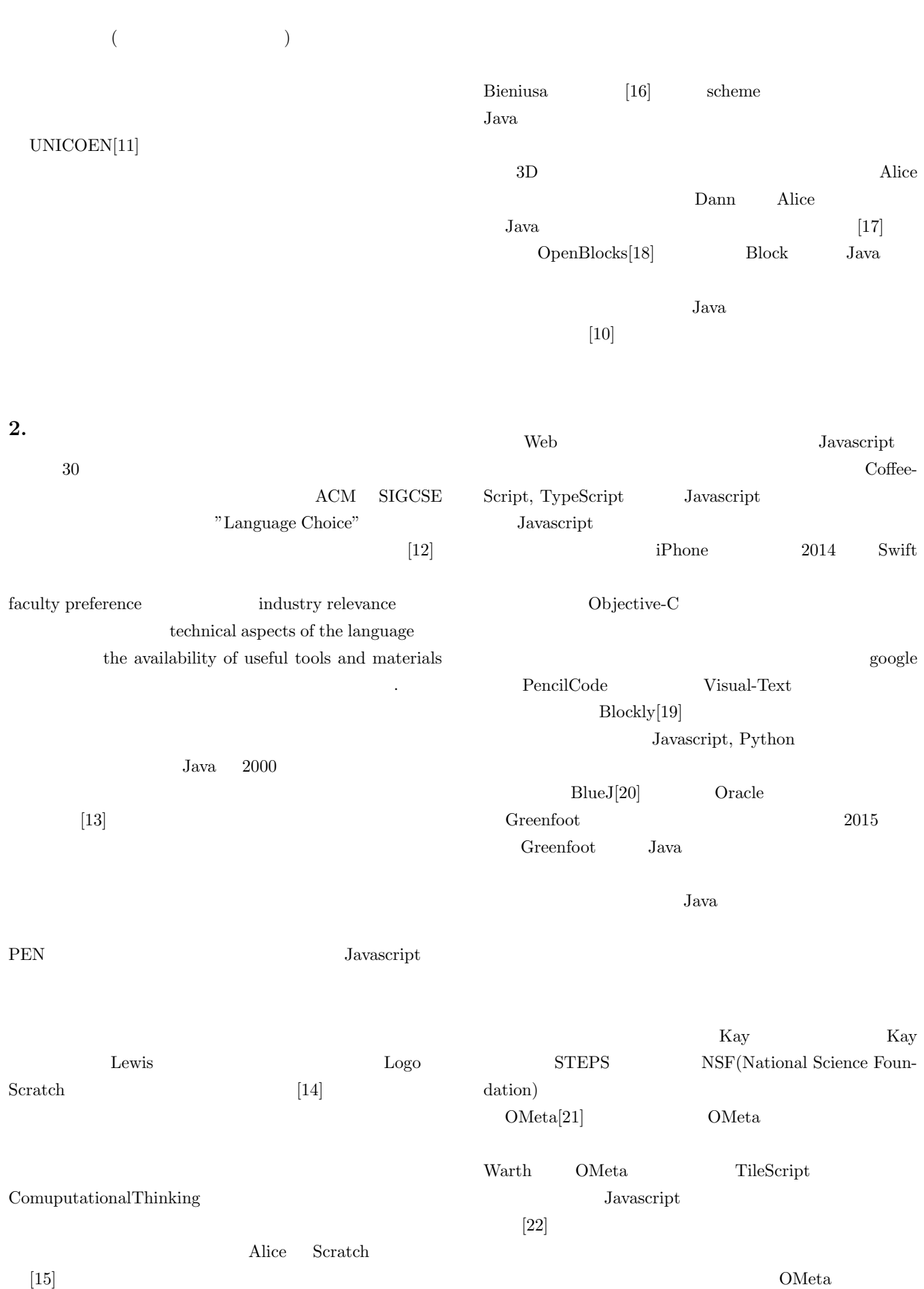

汎用言語<br>C++ は存在する対応関係<br>|応可能だが存在しない 言語に依存しない形で<br>教育及び解析環境を構築 汎用言語  $\frac{1}{1}$ Visual C++ 汎用言語<br>用環境  $\overline{\phantom{a}}$  Java **プ言**<br>ラ語<br><sup>ツ非</sup> Block/Java<br>相互変換環境  $\overline{\mathsf{J}$ ava ----------<br>ビジュアル ----------<br>ビジュアル 】の関係に<br>|の関係に| **Block** Scratch<br>教育環境 **Block** 依 Scratch ビジュアル<br>言語用環境 Scratch ∍ 存な -<del>----------</del><br>- 日本語 --<br>プロデル ₹ ------------<br>- 日本語 --<br>プロデル 言霊<br>教育環境 研究者用<br>解析環境 言霊 ム首 言語 

**1** 提案プラットフォームによる問題解決

## **Fig. 1** Problem solving by developing the proposed platform.

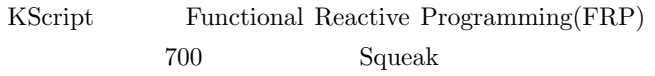

 $[23]$ 

 $3.1$ 

UNICOEN $[11]$ 

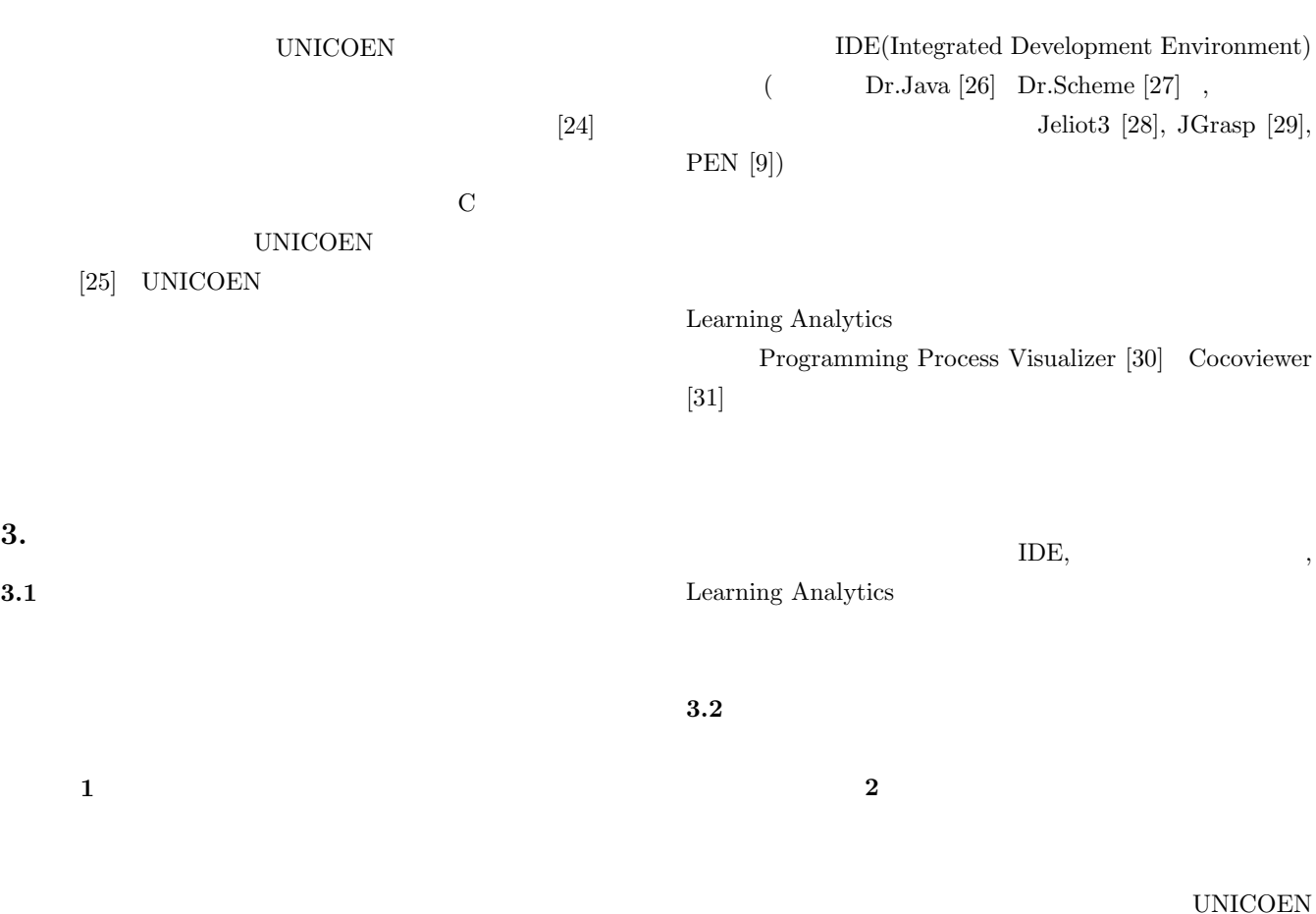

UNICOEN

Web 32 News 2012

 $\mathbf C$ 

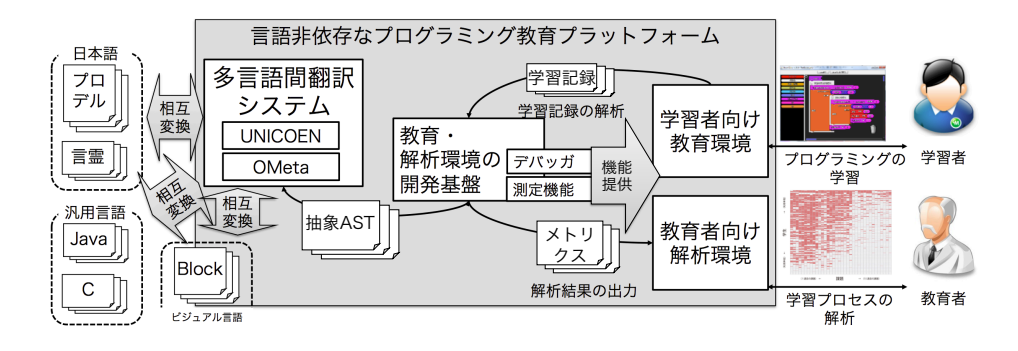

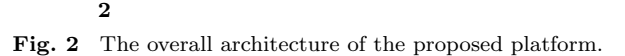

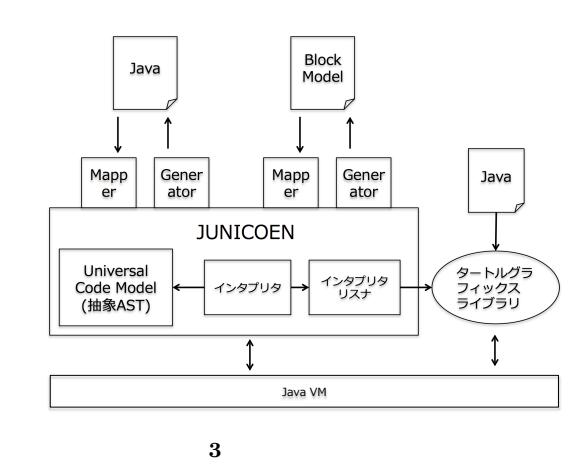

Fig. 3 The design of the prototype implementation.

**4.1** 設計

プロトタイプ実装の設計図を **3** に示す. UNICOEN

 $UNI-$ 

COEN and the state of the state of the state of the state of the state of the state of the state of the state of the state of the state of the state of the state of the state of the state of the state of the state of the s Java belasting Java Java Virtual Machine  $Java$  $JVM$ 

> \*1. $UNICOEN$  C Java JUNICOEN

**JUNICOEN** Universal Code Model(
Uni-Model) Uni-Model Java Java Java Uni-Model

 $*1$  Java Web Javascript

 ${\rm Javascript}$  Web  $Web$ 

(Union)

(Intersection)  $\mathop{\operatorname{AST}}$ 

UNICOEN

UNICOEN

 $\mathop{\rm AST}$ 

VM(Virtual Machine)

 $[30]$ 

 $API$ 

**4.** Java

Java and the Java and the Java and the Java and the Java and the Java and the Java and the Java and the Java a

 $[10]$ 

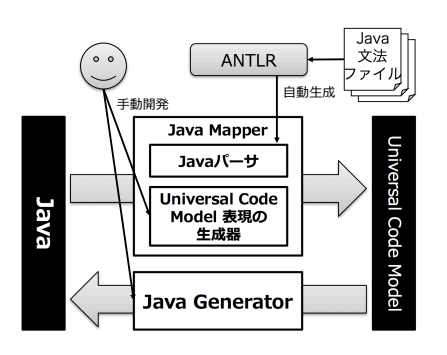

**4** Java Mapper Generator Fig. 4 The design of the Java Mapper and Generator.

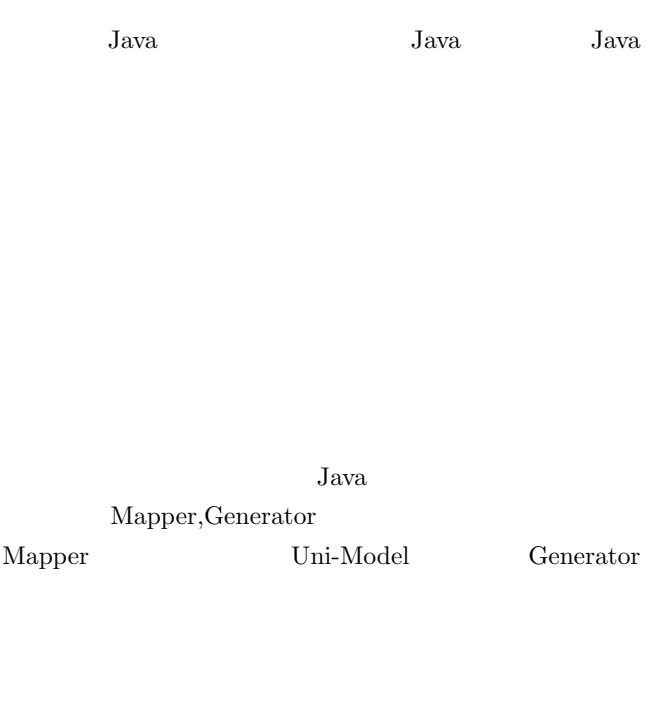

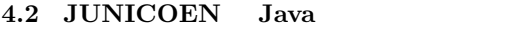

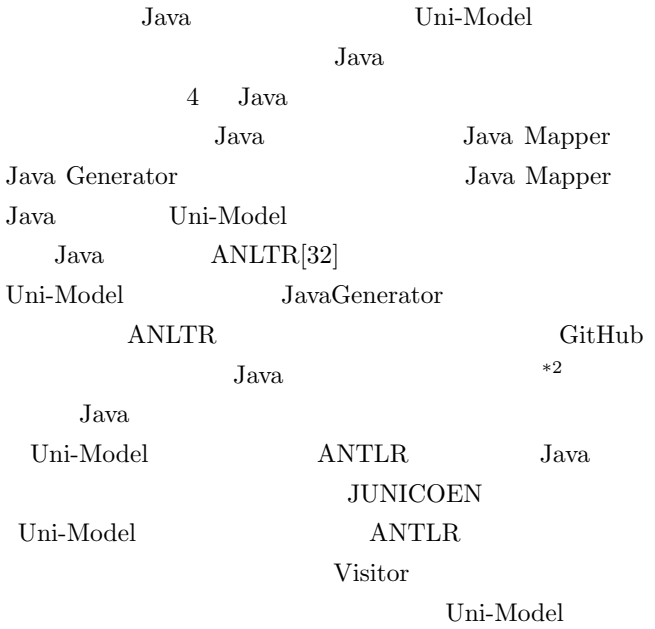

 $\overline{1+2}$  https://github.com/antlr/grammars-v4/blob/master/ java8/Java8.g4

**ANTLR** Visitor

JUNICOEN Uni-Model if Java Mapper Java Generator

5 if Java ANTLR Extended Backus-Naur Form EBNF 1-7 statement if the statement if ifThenStatement ifThenElseStatement ifThenStatement  $\texttt{ifThenElseStatement} \hspace{1.5cm} 9-10$  $12-13$  else

 $6$  if  $Uni$ Model  $\text{Xtend}$   $*3$  1-6 ifThenStatement  $8-14$ ifThenElseStatement

JUNICOEN if  $\overline{3}$ 

**JUNICOEN**  $1$  $2$   $$ visitIfThenElseStatement

if Uni-Model  $2 \t 9$ Visitor Uni-Model  $3 \t 10 \t 4 \t 11$  $12$  $\text{Uni-Model} \tag{5}$ 13 Uni-Model if UniIf 7 UniIf Java  $Java$  if

 $2-6$  Java  $7$  $8-9$  Java  $v$ isit $v$ 

Uni-Model Mapper Uni-Model \*3 JUNICOEN Java Xtend<br>Java Mapper Xtend

 ${\rm Java\; Mapper} \qquad {\rm Xtend} \qquad {\rm Java}$  ${\bf \small \begin{array}{lll} {\bf \small \begin{array}{ll} {\bf \small \textbf{1}}}\\ {\bf \small \textbf{1}}\\ {\bf \small \textbf{2}}\\ {\bf \small \textbf{3}}\\ {\bf \small \textbf{1}}\\ {\bf \small \textbf{2}}\\ {\bf \small \textbf{3}}\\ {\bf \small \textbf{4}}\\ \end{array} } \end{array} \qquad {\bf \small \begin{array}{ll} {\bf \small \textbf{1}}\\ {\bf \small \textbf{3}}\\ {\bf \small \textbf{3}}\\ {\bf \small \textbf{4}}\\ {\bf \small \textbf{4}}\\ {\bf \small \textbf{4}}\\ {\bf \small \textbf{4}}\\ {\bf \small \textbf$ **JUNICOEN** 

BlockMapper BlockGenerator

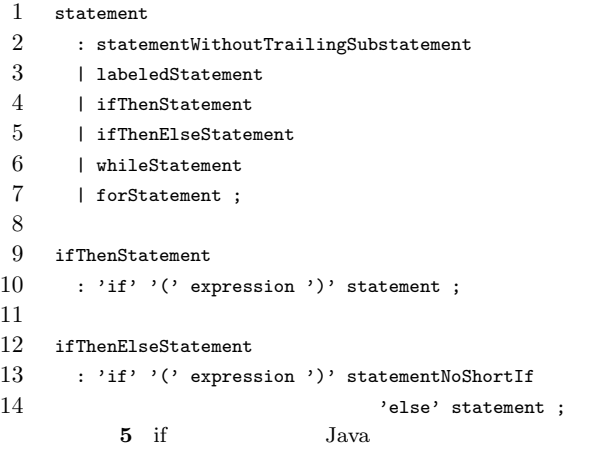

**Fig. 5** The Java code fragment related to the if statement.

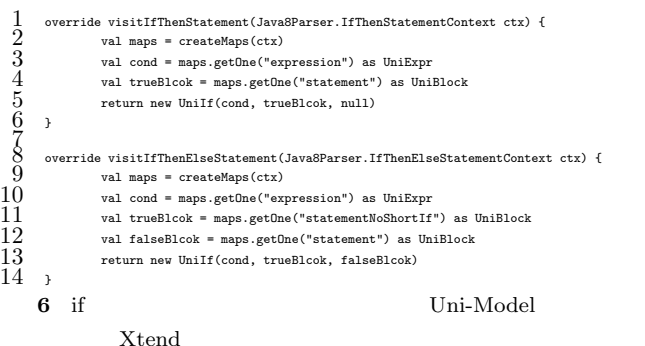

Fig. 6 The Xtend code fragment for generating the represen-

tation of Uni-Model related to the if statement.

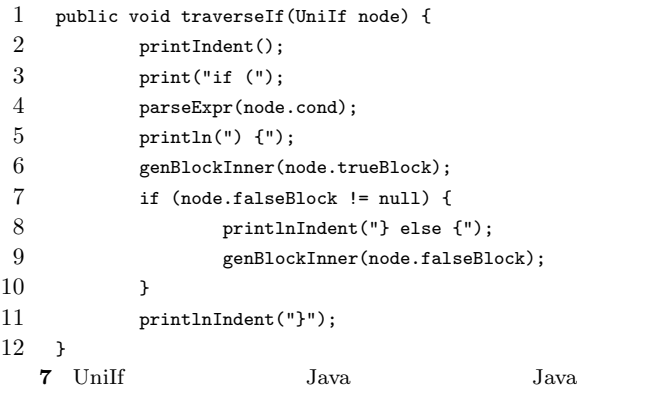

**Fig. 7** The Java code fragment for generating Java code from a UniIf object.

Generator Mapper Generator Uni-Model

# **4.3 JUNICOEN**

BlockModel Uni-Modle 現するシステム(Block 変換システム)について説明する. 8 Block BlockModel BlockEditor Block DOM OpenBlocks JUNICOEN Uni-Model 14 UniIf Java JUNICOEN if

BlockModel Uni-Model Uni-Model BlockModel BlockModel Block 11 BlockModel if Vni-Modle Java Java 13 UniIfModel Uni-Model

the state of the Block of the Block of the Block of the Block of the Block of the Block of the Block of the Block of the Block of the Block of the Block of the Block of the Block of the Block of the Block of the Block of t

Uni-Model BlockModel

**9** if BlockModel BlockModel

Mapper Block Generator

2 BlockModel if  $3$ Uni-Model  $3$ Uni-Model Uni-If 10 UniIf Uni-Modle Java BlockMapper 1 if Block 4 Uni-If BlockModel 5-6 BlockModel  $8$  if BlockModel DOM BlockEditor BlockEditor Block Uni-Model

Java Block-Model Uni-Model Mapper Uni-Model BlockMode **Generator** Uni-Model

Block 2000 and 1000 and 1000 and 1000 and 1000 and 1000 and 1000 and 1000 and 1000 and 1000 and 1000 and 1000 and 1000 and 1000 and 1000 and 1000 and 1000 and 1000 and 1000 and 1000 and 1000 and 1000 and 1000 and 1000 and

### **4.4**

**JUNICOEN** 

− 228

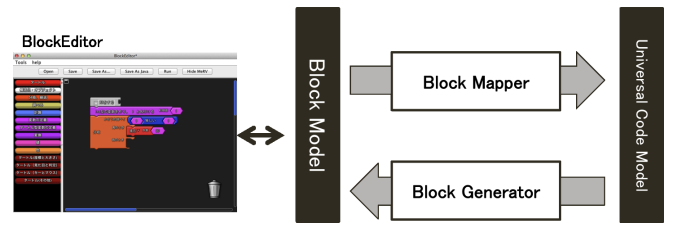

8 Block Mapper Generator

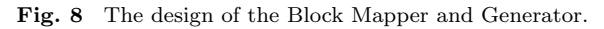

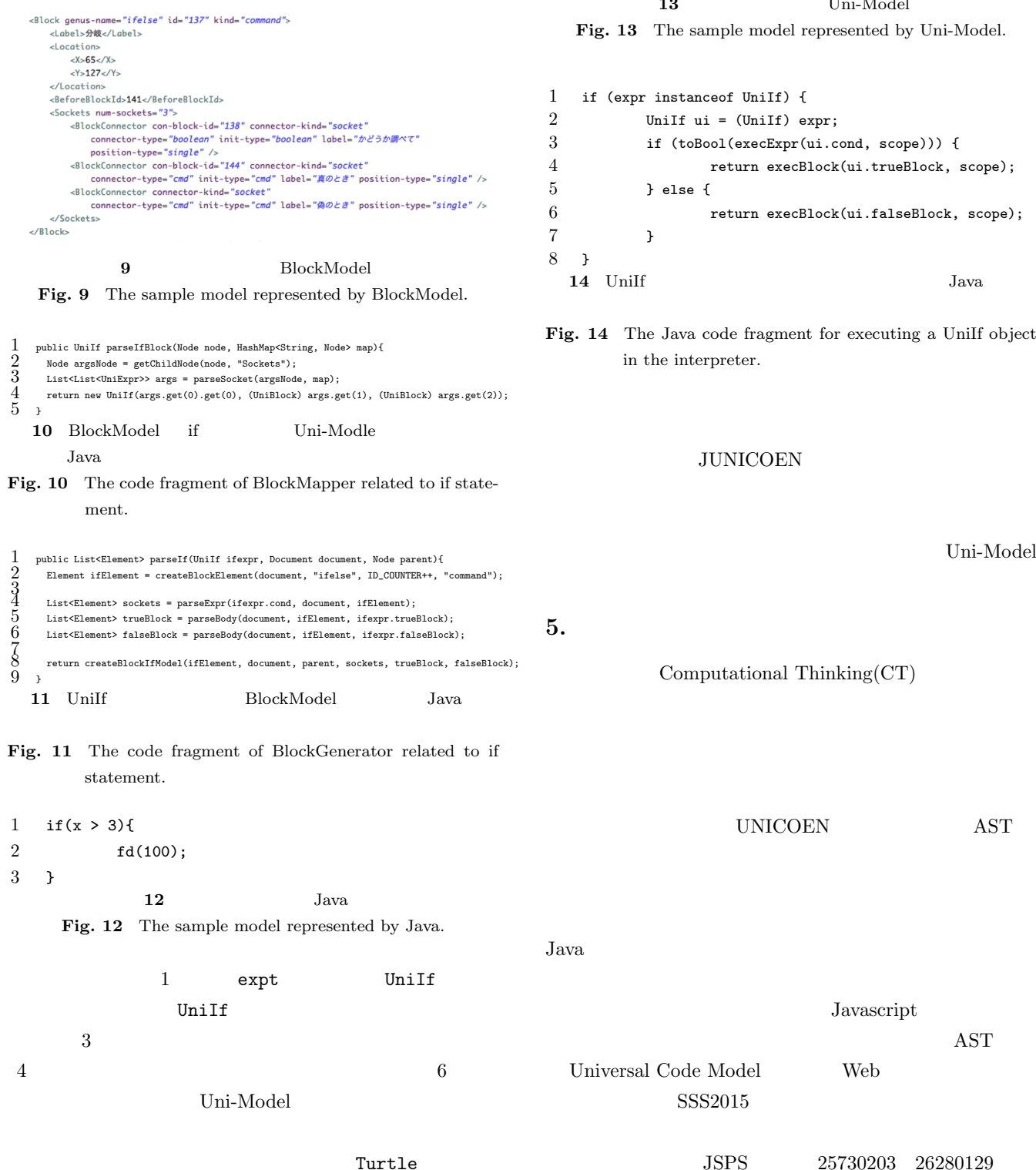

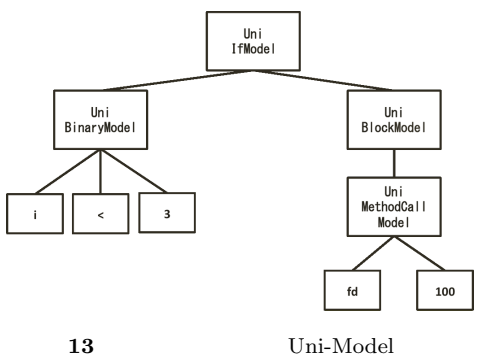

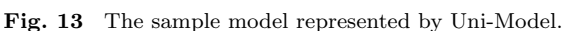

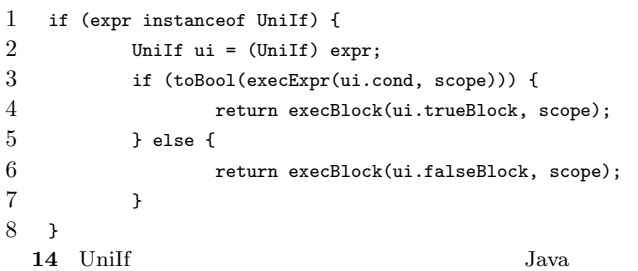

Fig. 14 The Java code fragment for executing a UniIf object in the interpreter.

```
JUNICOEN
```

```
Uni-Model
```
Computational Thinking $(CT)$ 

UNICOEN AST

Javascript

 $JSPS$  25730203 26280129

- [1] School, C. A.: Computing At School, http://www. computingatschool.org.uk/ $(2015.05.16)$ .
- [2] Wing, J.: Computational Thinking, *Communications of the ACM*, Vol. 49, No. 3, pp. 33–35 (2006).
- $[3]$  IT http://www.kantei.go.jp/jp/singi/it2/kettei/ pdf/20130614/siryou1.pdf. (2013).
- [4] Papert, S.: *Mindstorms: children, computers, and powerful ideas*, Basic Books, Inc., New York, NY, USA (1980).
- [5] Kay, A.: Squeak Etoys authoring & media, *Viewpoints Research Institute Research Note*, (online), available from *⟨*http://www.squeakland.org/resources/ articles/article.jsp?id=1008*⟩* (2005).
- [6] Maloney, J., Burd, L., Kafai, Y., Rusk, N., Silverman, B. and Resnick, M.: Scratch: a sneak preview, *Proceedings Second International Conference on Creating Connecting and Collaborating through Computing 2004*, pp. 104–109 (2004).

 $[7]$ 

(2015).

 $[8]$ 

Vol. 44, No. SIG 13(PRO 18), pp. 58–71 (2003).

 $[9]$  : PEN

### Vol. 48, No. 8, pp. 2736–2747 (2007).

Vol. 1, No. 2, pp. 1–6

 $[10]$ 

 $-{\rm Java}$ 

Vol. 55, No. 1, pp. 57-71 (2014).

 $[11]$ UNICOEN

### Vol. 54,

- No. 2, pp. 945–960 (2013). [12] Pears, A., Seidman, S., Malmi, L., Mannila, L., Adams, E., Bennedsen, J., Devlin, M. and Paterson, J.: A Survey of Literature on the Teaching of Introductory Programming, *SIGCSE Bull.*, Vol. 39, No. 4, pp. 204–223 (2007).
- [13] Hadjerrouit, S.: Java As First Programming Language: A Critical Evaluation, *SIGCSE Bull.*, Vol. 30, No. 2, pp. 43–47 (1998).
- [14] Lewis, C.: How programming environment shapes perception, learning and goals: logo vs. scratch, *Proceedings of the 41st ACM technical symposium on Computer science education (SIGCSE '10 )*, pp. 346–350 (2010).
- [15] Lewis, C.: What do Students Learn About Programming From Game, Music Video, And Storytelling Projects?, *Proceedings of the 43rd ACM technical symposium on Computer science education (SIGCSE '12 )*, pp. 643– 648 (2012).
- [16] Bieniusa, A., Crestani, M., Degen, M., Heideger, M., G.P, Klaeren, H., Knauel, E., Sperber, M., Thiemann, P. and Wehr, S.: HtDP and DMdA in the Battlefield ? A Case Study in First-year Programming Instruction, *Proceedings of the 2008 Workshop Functional and Declarative Programming in Education* (2008).
- [17] Dann, W., Cosgrove, D., Slater, D., Culyba, D. and Cooper, S.: Mediated Transfer: Alice 3 to Java, *Proceedings of the 43rd ACM Technical Symposium on Computer Science Education*, SIGCSE '12, pp. 141–146 (2012).
- [18] Roque, R. V.: OpenBlocks: An Extendable Framework for Graphical Block Programming Systems, *Master thesis at MIT* (2007).
- [19] Google Inc: Blockly:A visual programming editor, http:  $//code.google.com/p/blockly/ (2013.03.17 )$ .
- [20] Kolling, M. and Quig, B.: The BlueJ system and its pedagogy, *Computer Science Education*, Vol. 13, No. 4, pp. 249–268 (2003).
- [21] Warth , A. and Piumarta, I.: OMeta: an Object-Oriented Language for Pattern Matching', *DLS 2007*, pp. 11–19 (2007).
- [22] Warth, A., Yamamiya, T., Ohshima, Y. and Scott, W.: Toward a more scalable end-user scripting language, *Proceedings Second International Conference on Creating Connecting and Collaborating through Computing 2008*, pp. 172–178 (2008).
- [23] Ohshima, Y., Lunzer, A., Freudenberg, B. and Kaehler, T.: KScript and KSWorld: A Time-Aware and Mostly Declarative Language and Interactive GUI Framework, *ACM Proceedings of the "Onward! 2013" Conference* (2013).
- [24] Sakamoto, K.: A Framework for Analyzing and Transforming Source Code Supporting Multiple Programming Languages, *Proceedings of the 12th Annual International Conference Companion on Aspect-oriented Software Development*, AOSD '13 Companion, New York, NY, USA, ACM, pp. 35–36 (2013).
- $[25]$  FA  $\blacksquare$  $DSL$   $76$

## $2014(1)$  pp. 53–55 (2014).

- [26] Allen, E., Cartwright, R. and Stoler, B.: DrJava: A Lightweight Pedagogic Environment for Java, *Proceedings of the 33rd SIGCSE Technical Symposium on Computer Science Education*, SIGCSE '02, New York, NY, USA, ACM, pp. 137–141 (2002).
- [27] FINDLER, R. B., CLEMENTS, J., FLANAGAN, C., FLATT, M., KRISHNAMURTHI, S., STECKLER, P. and FELLEISEN, M.: DrScheme: a programming environment for Scheme, *Journal of Functional Programming*, Vol. 12, pp. 159–182 (2002).
- [28] Moreno, A., Myller, N., Sutinen, E. and Ben-Ari, M.: Visualizing Programs with Jeliot 3, *Proceedings of the Working Conference on Advanced Visual Interfaces*, AVI '04, New York, NY, USA, ACM, pp. 373–376 (2004).
- [29] Hendrix, T. D., Cross, II, J. H. and Barowski, L. A.: An Extensible Framework for Providing Dynamic Data Structure Visualizations in a Lightweight IDE, *Proceedings of the 35th SIGCSE Technical Symposium on Computer Science Education*, SIGCSE '04, New York, NY, USA, ACM, pp. 387–391 (2004).
- [30] Programming Process Visualizer:  $(SSS2012)$

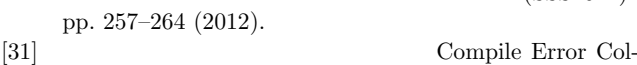

 $(SSS2014)$  pp.

pp.151–158 (2014).

lection Viewer:

[32] Parr, T. and Fisher, K.: LL(\*): The Foundation of the ANTLR Parser Generator, *Proceedings of the 32Nd ACM SIGPLAN Conference on Programming Language Design and Implementation*, PLDI '11, New York, NY, USA, ACM, pp. 425–436 (2011).

− 230